# IPNext250™ Hybrid IP-PBX System

High-performance Next Generation Hybrid IP-PBX Solution

Web based Smart Multimedia Manager

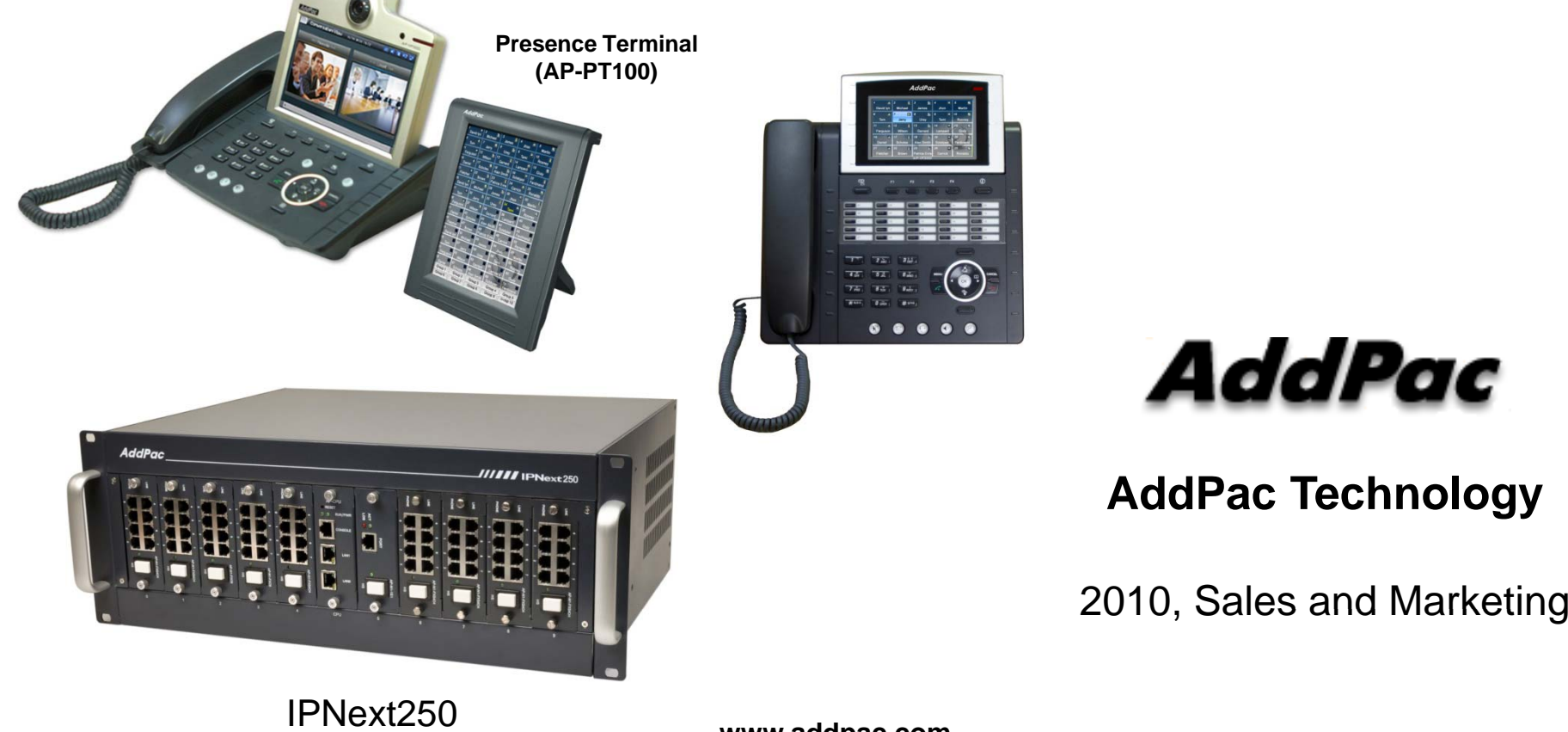

**www.addpac.com**

# **Contents**

- •Login
- •Main Screen
- •Menu Structure
- •System Information
- •**Network**
- •**Service**
- •• VoIP Interface
- $\bullet$ System Monitoring
- •User Management
- •Device Management
- •Call Management
- $\bullet$ Conference Management
- $\bullet$ User Presence Service Management
- •Media Service Management
- $\bullet$ UMS Service Management Management

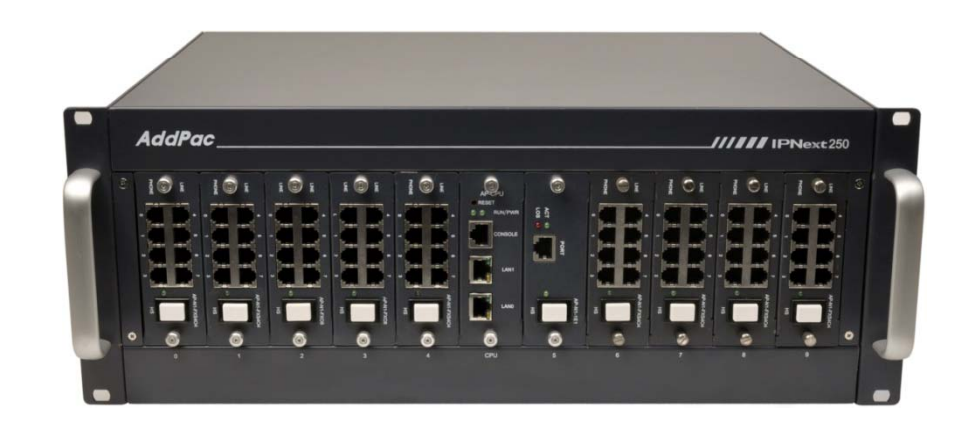

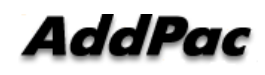

# Login

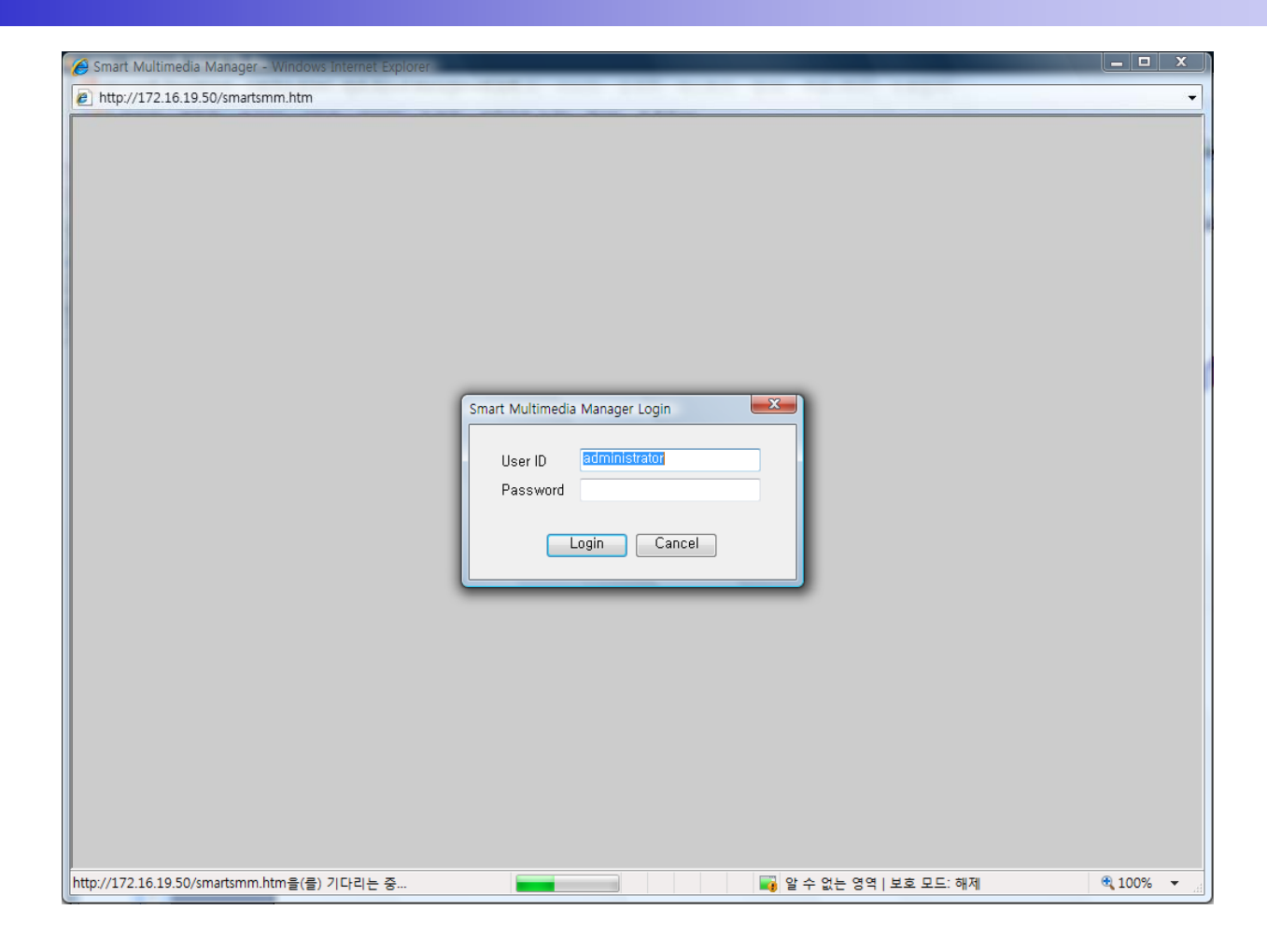

#### Main Screen

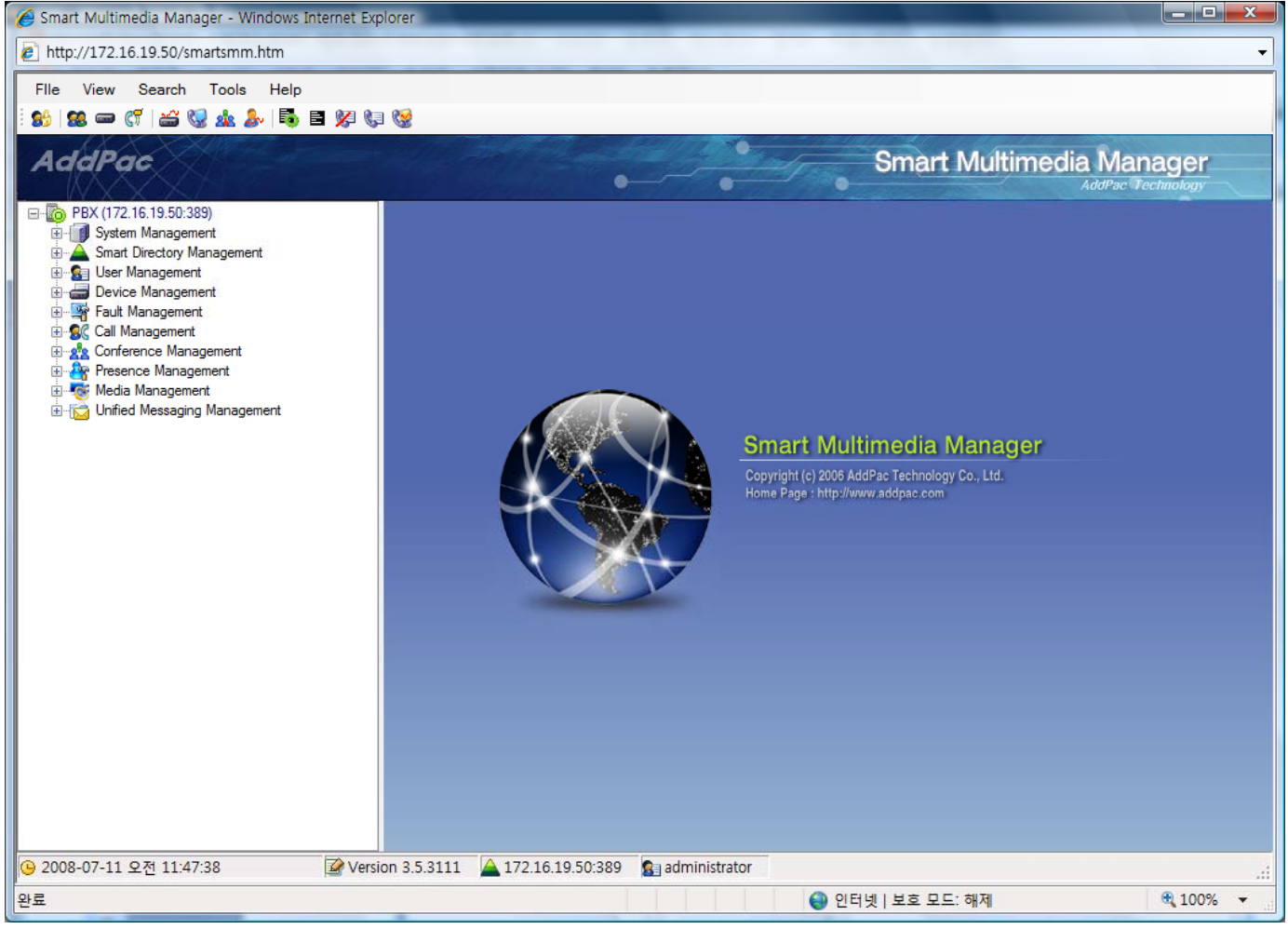

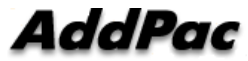

#### Menu Structure

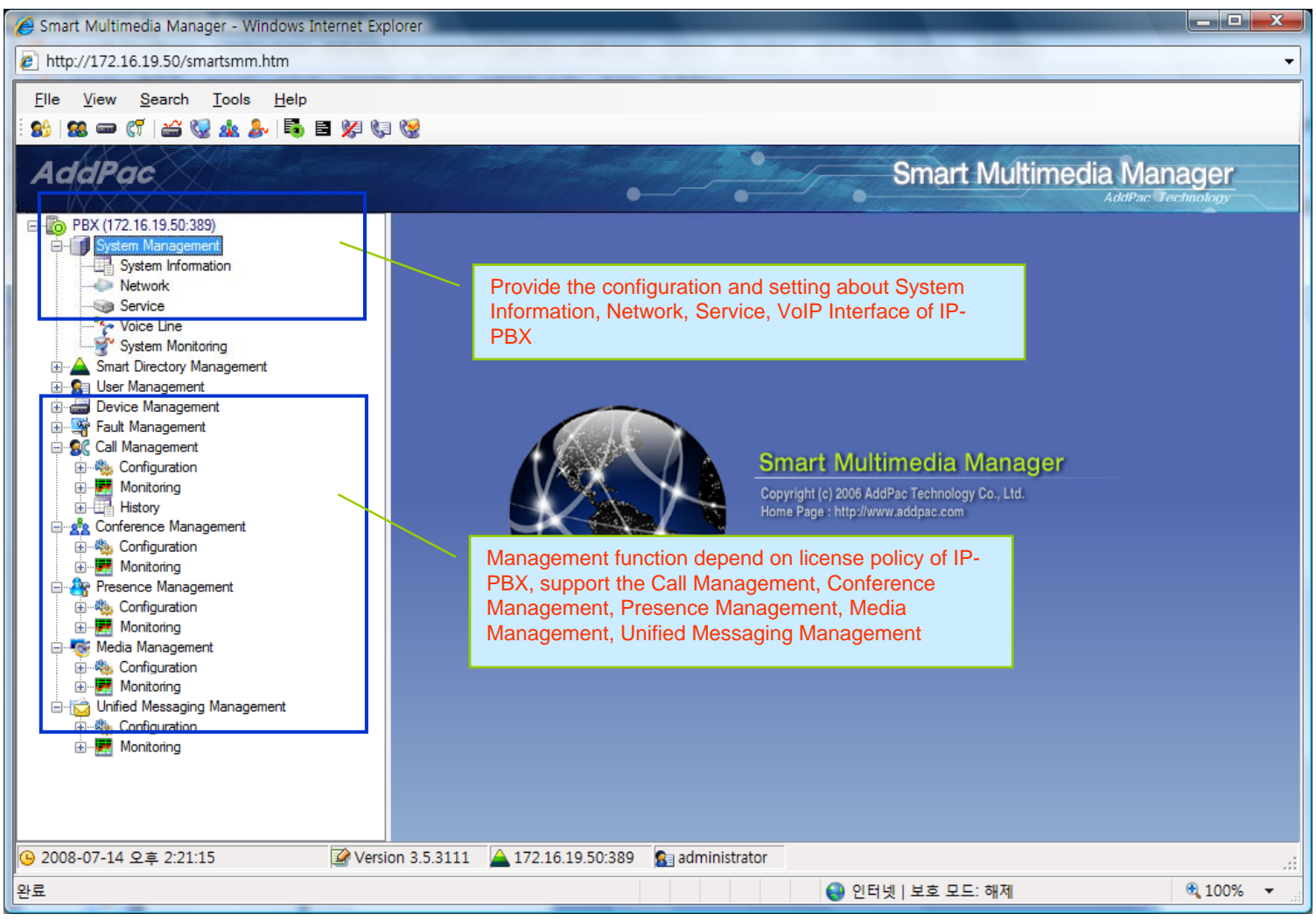

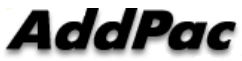

#### System Information

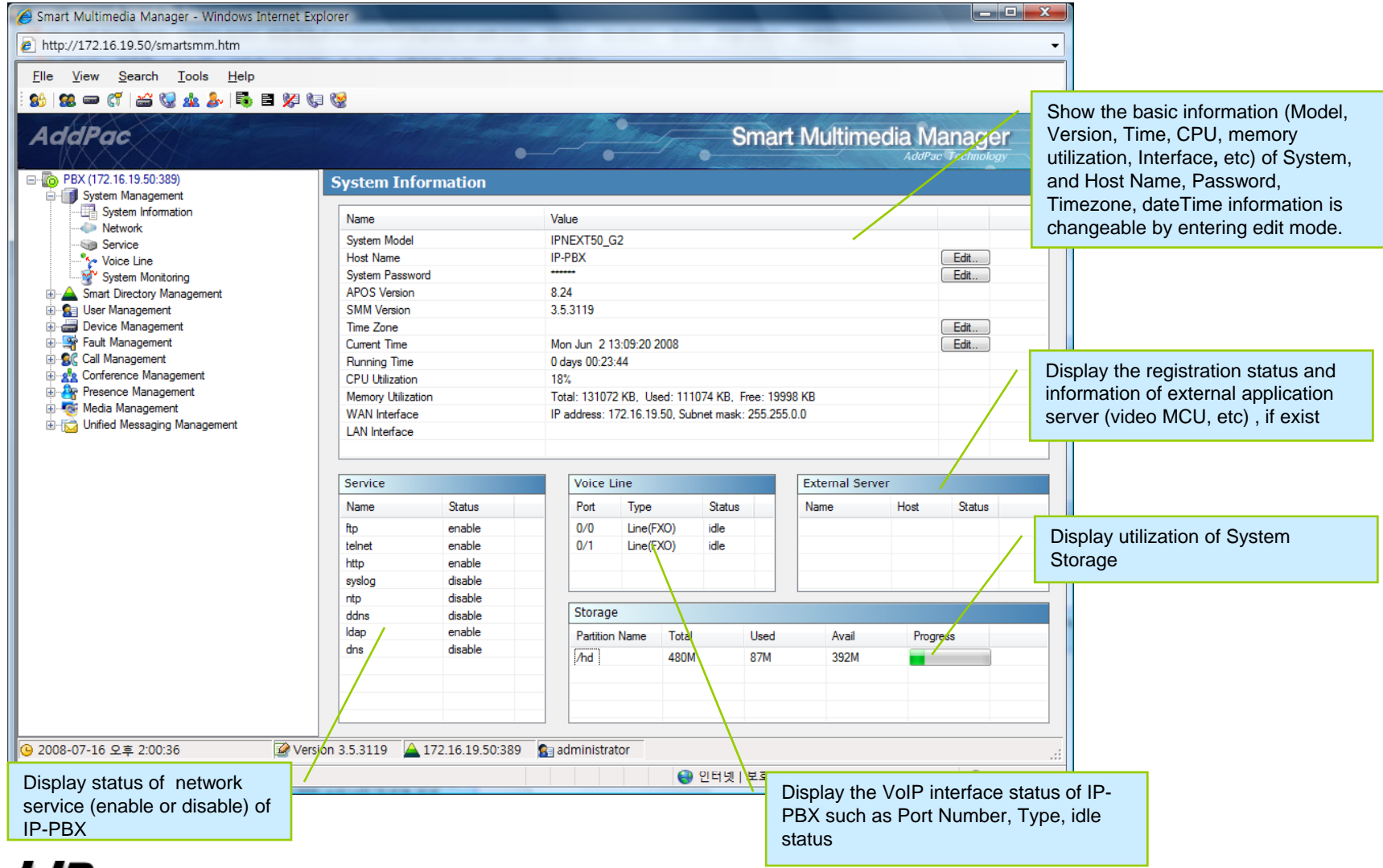

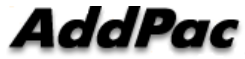

# Network (cont..)

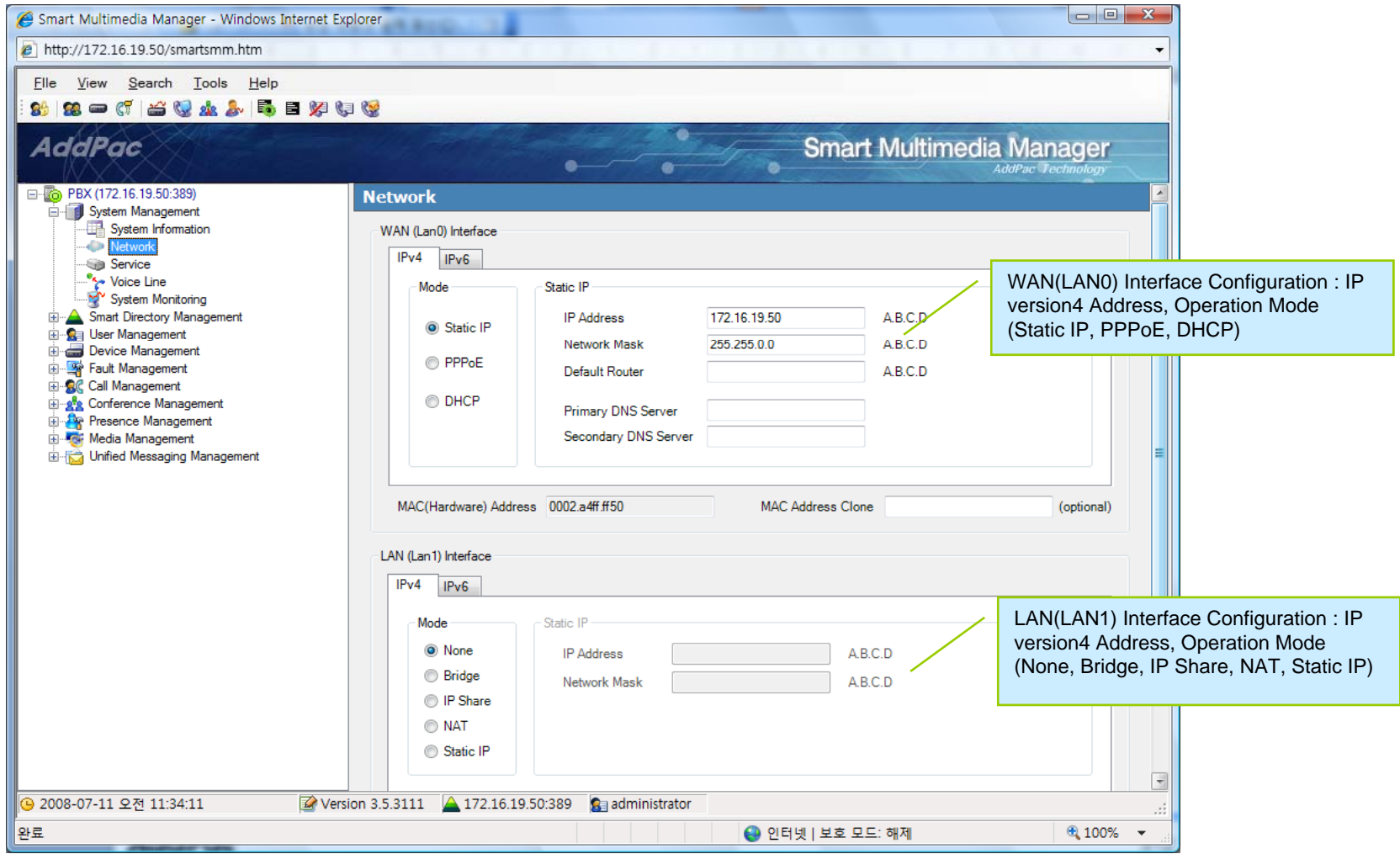

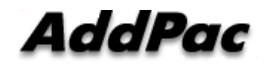

#### **Network**

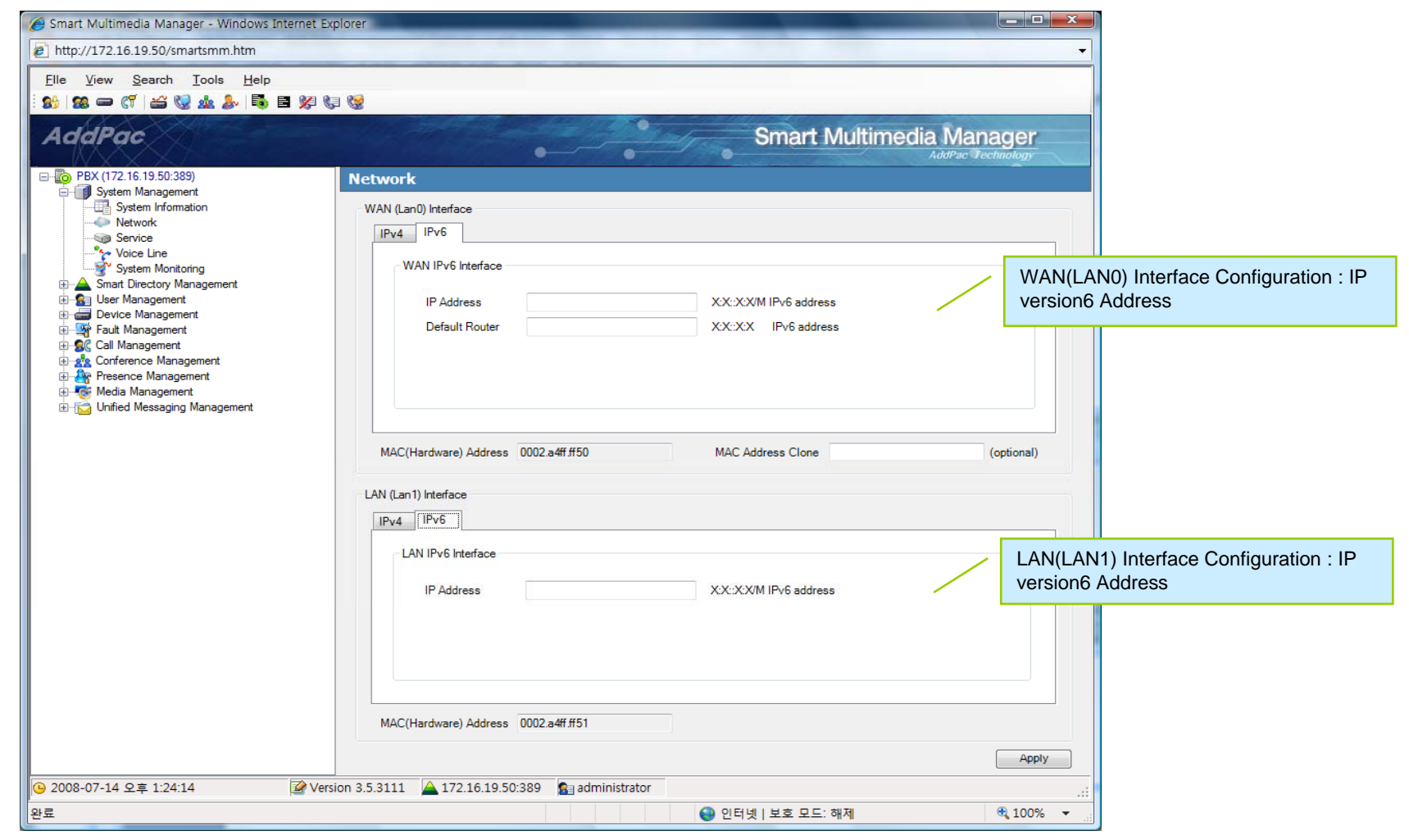

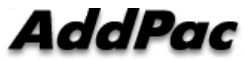

#### **Service**

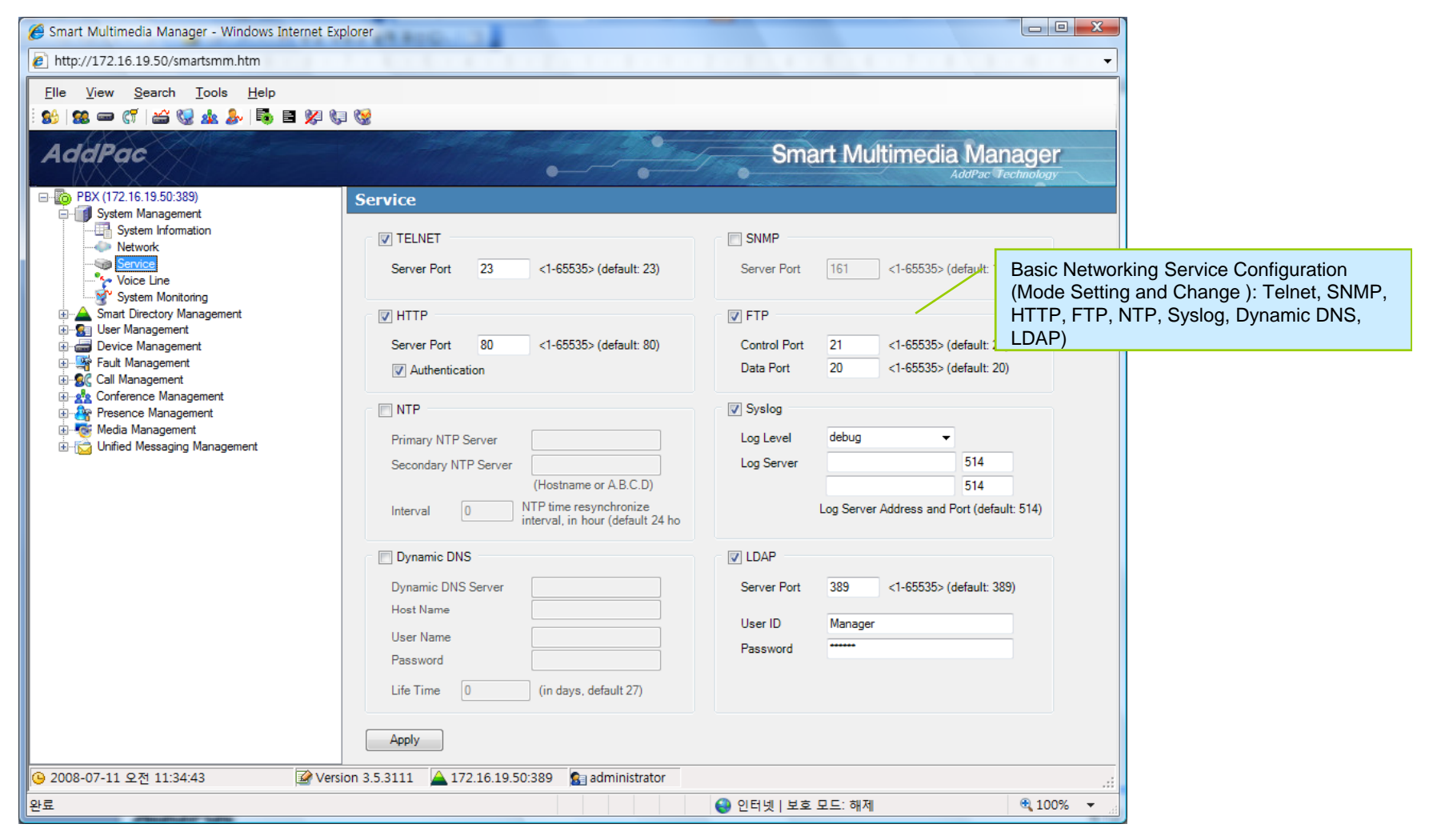

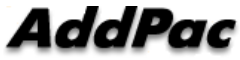

### VoIP Interface (Line)

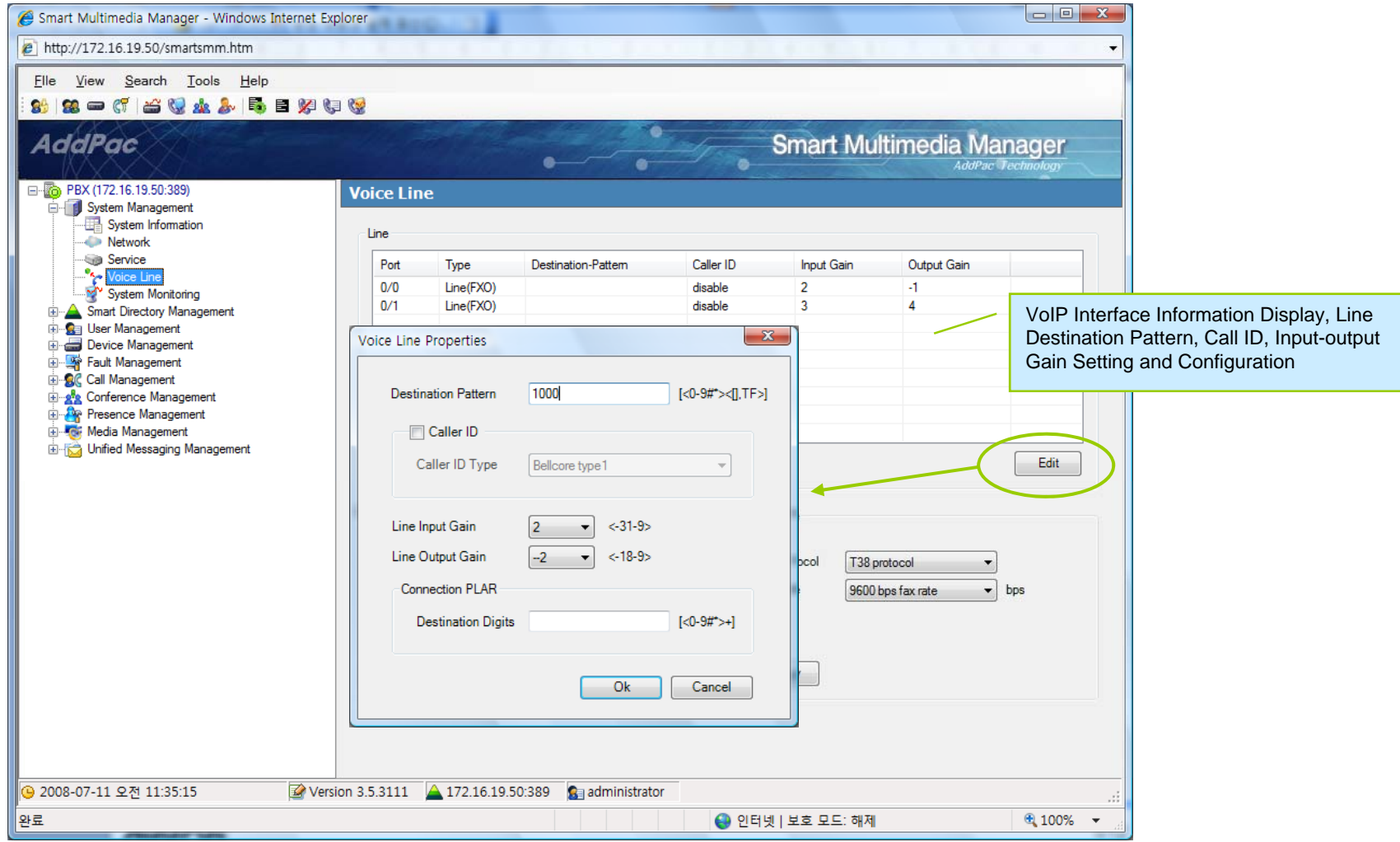

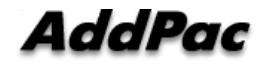

#### VoIP Interface (Digital Map)

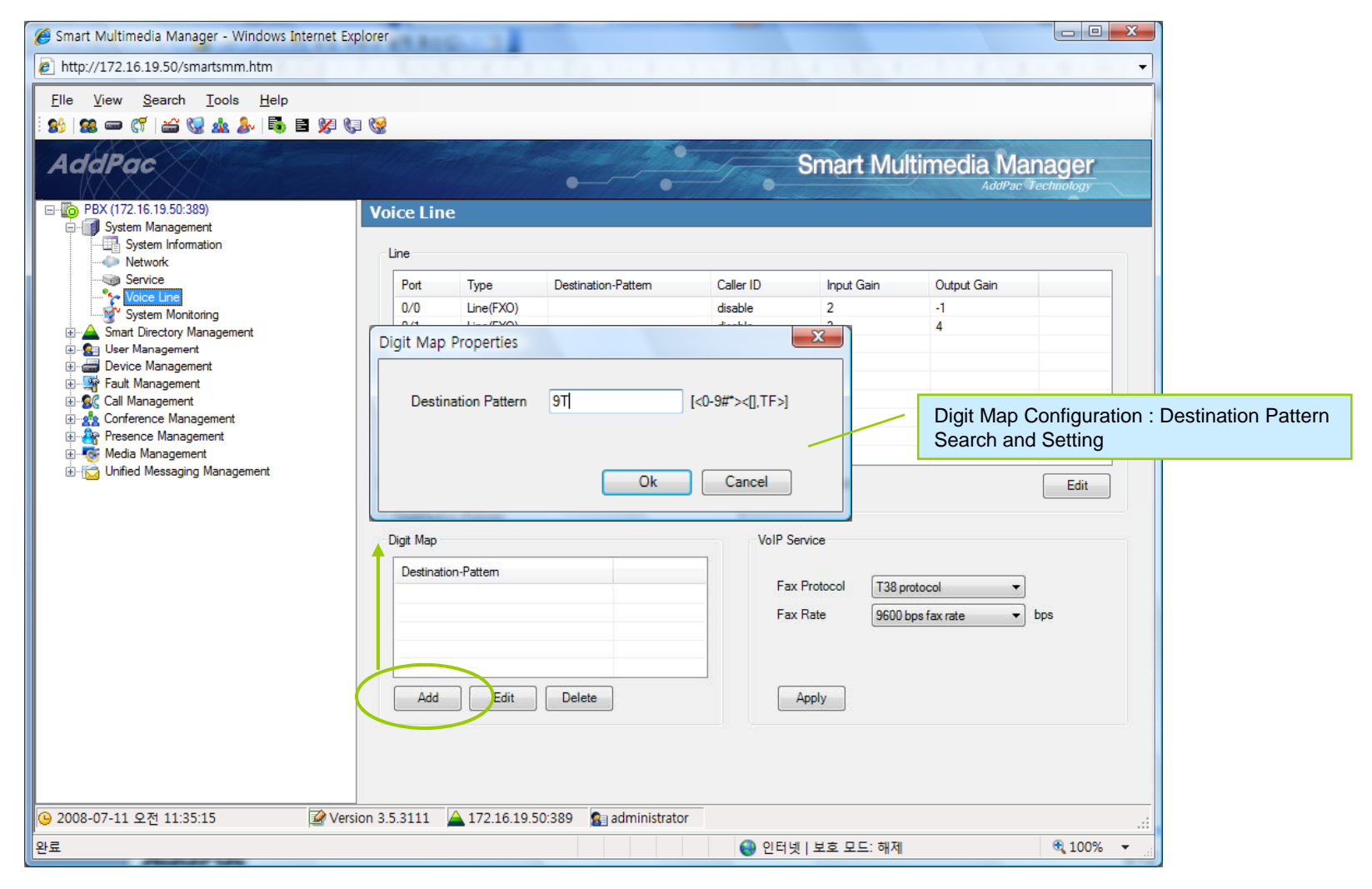

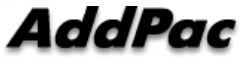

#### **VoIP Interface (Service)**

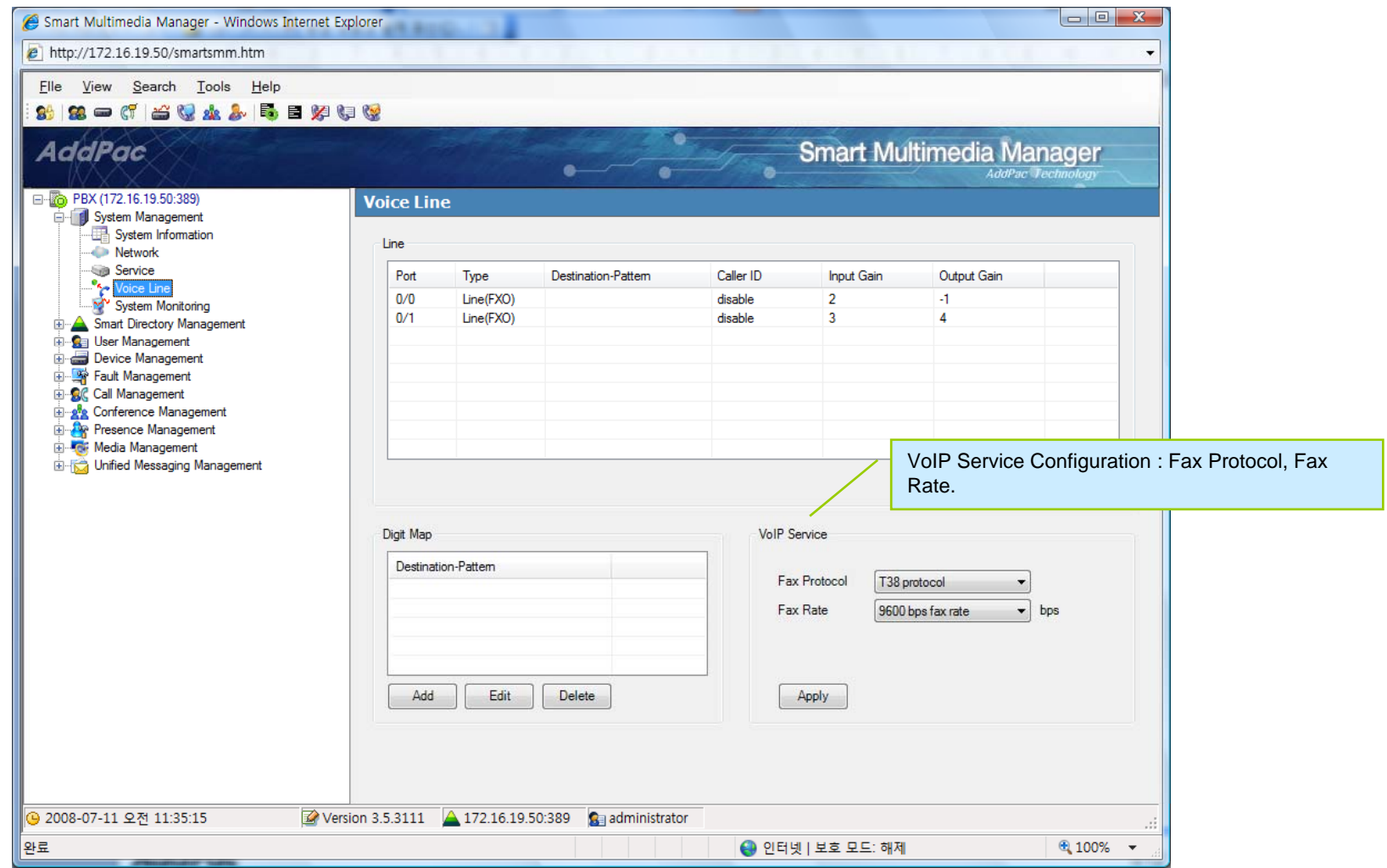

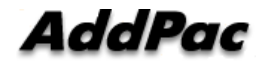

#### **System Monitoring**

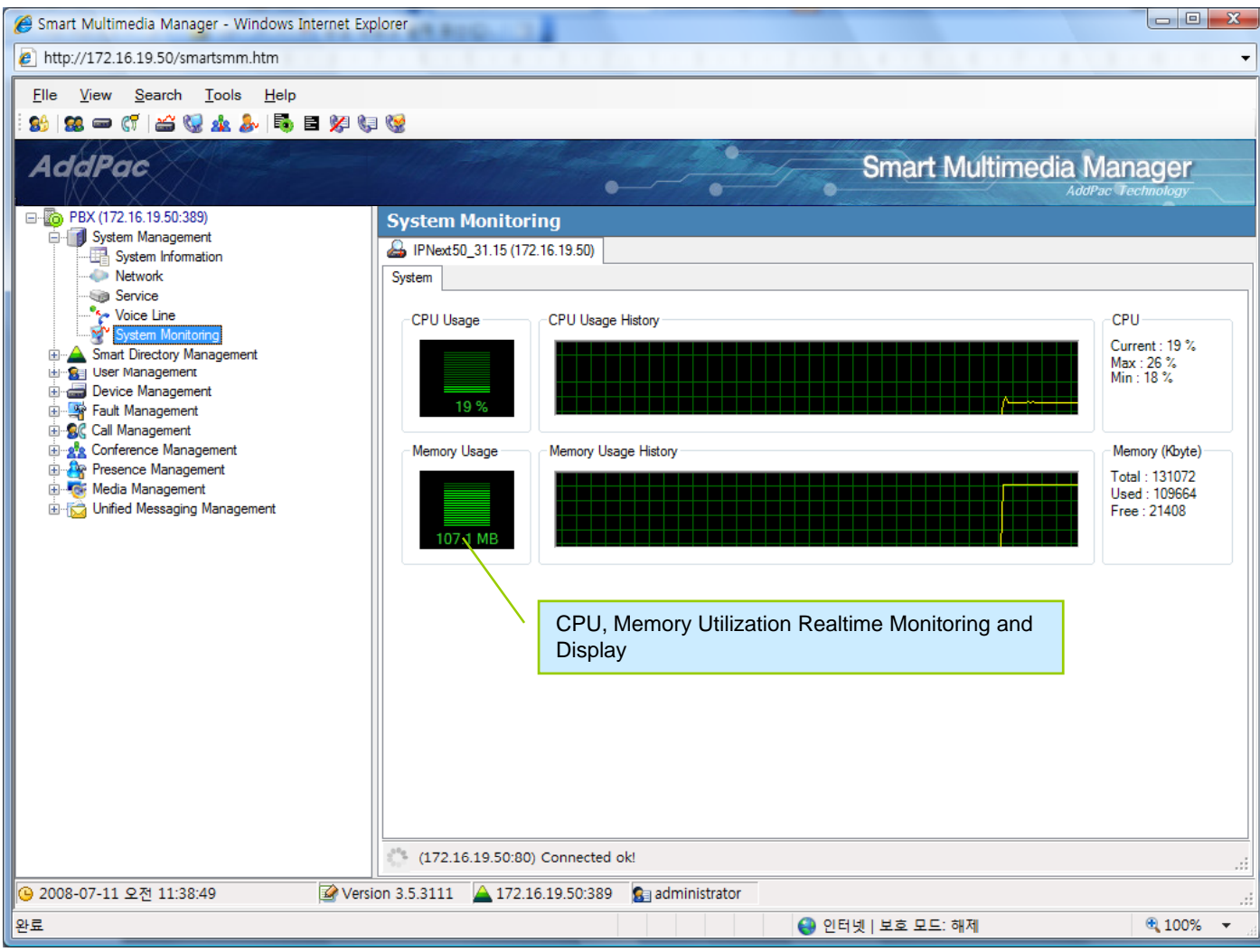

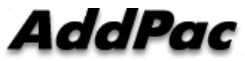

#### User Management

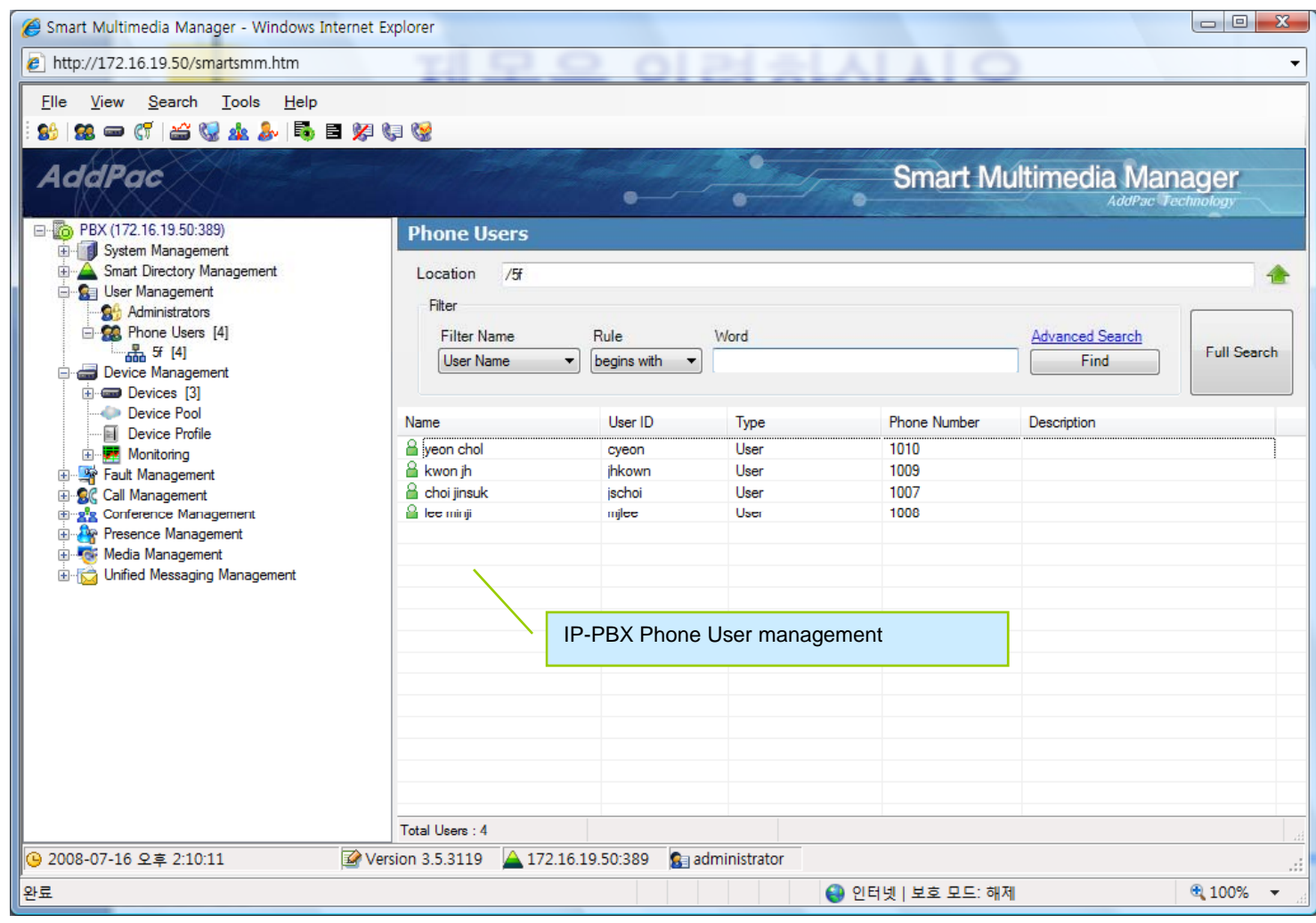

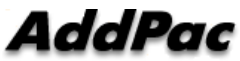

#### Device Management

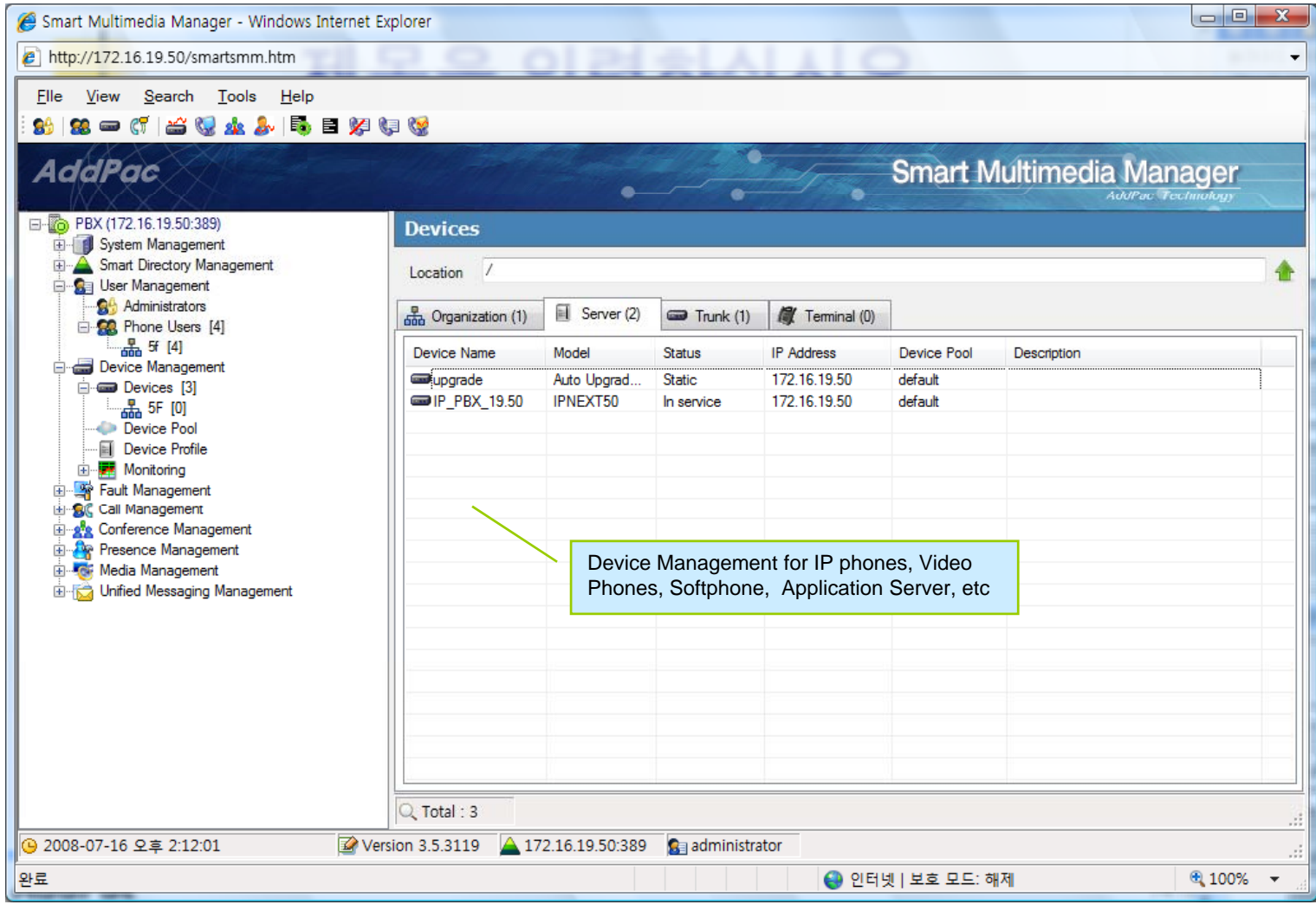

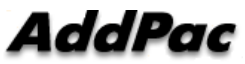

#### Call Management

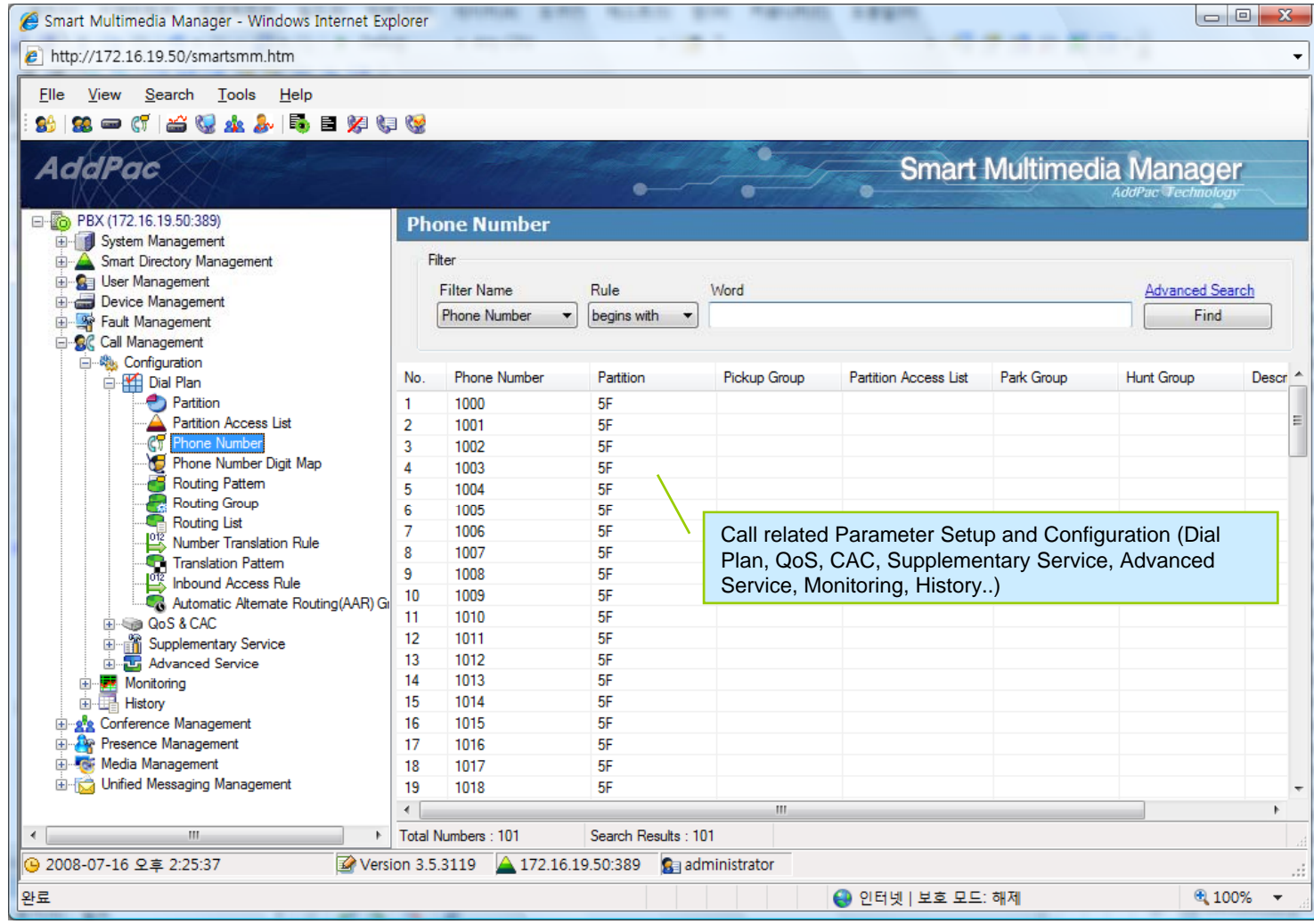

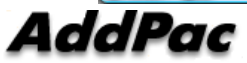

#### Conference Management

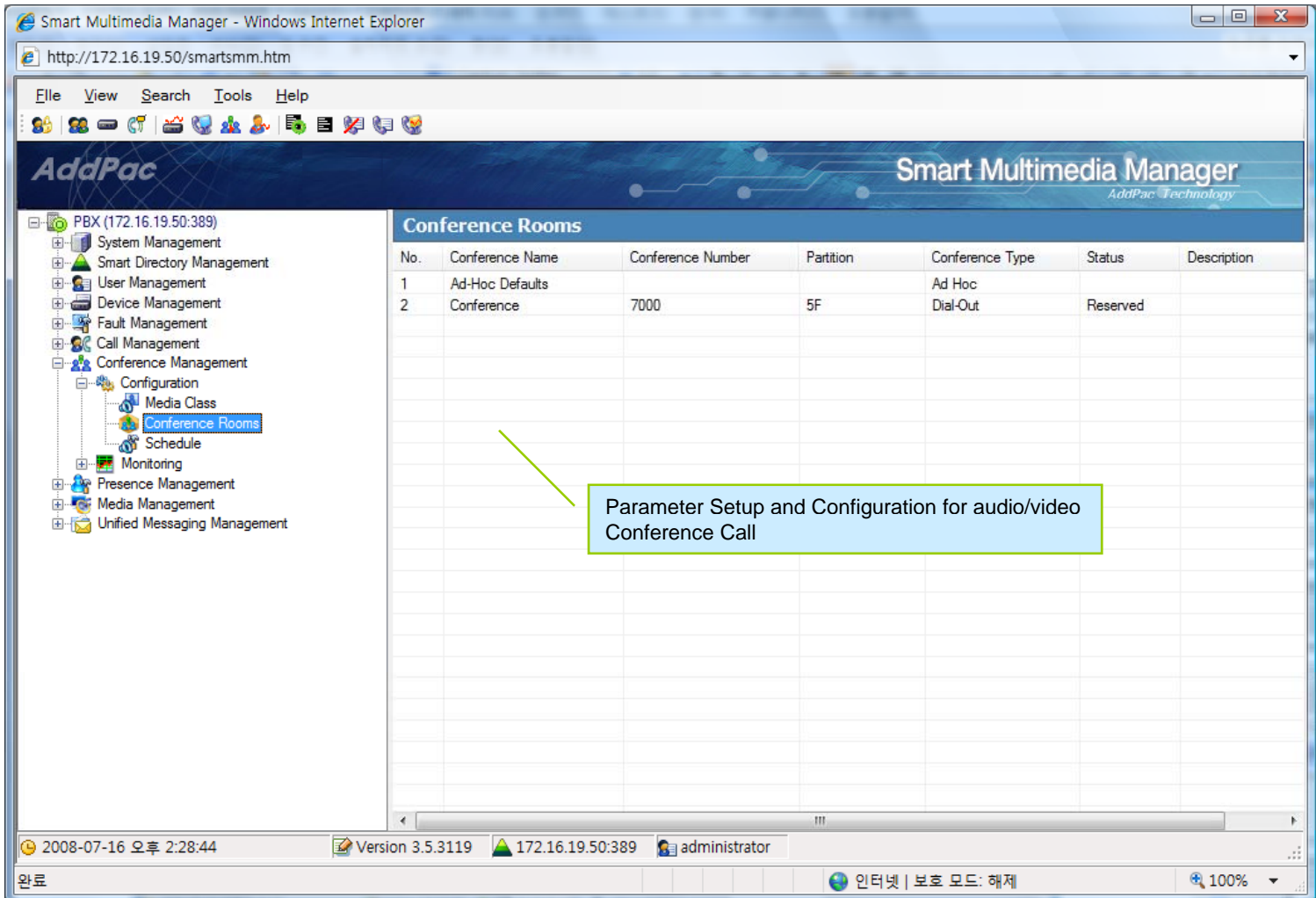

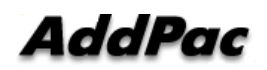

#### User Presence Service Management

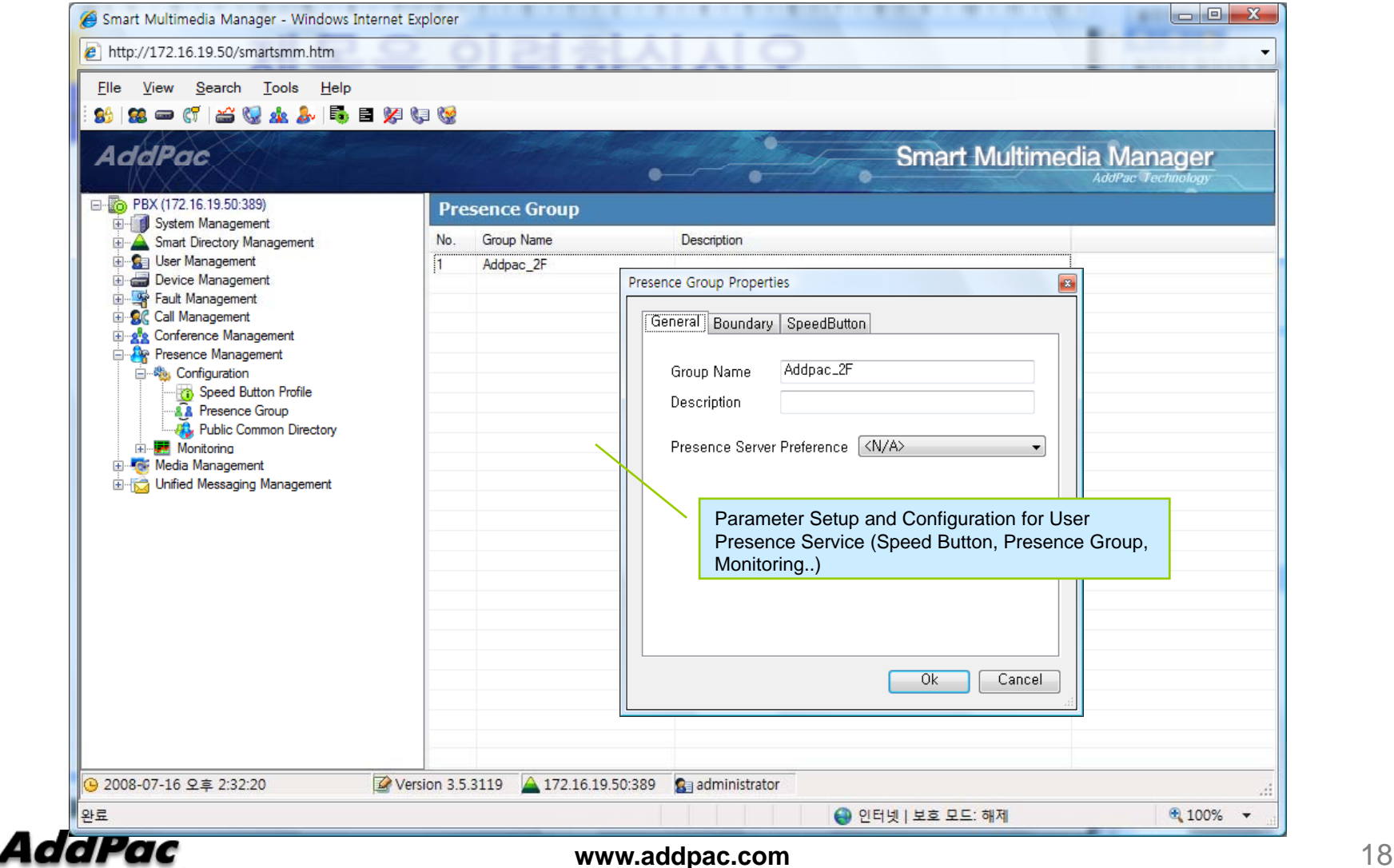

#### Media Service Management

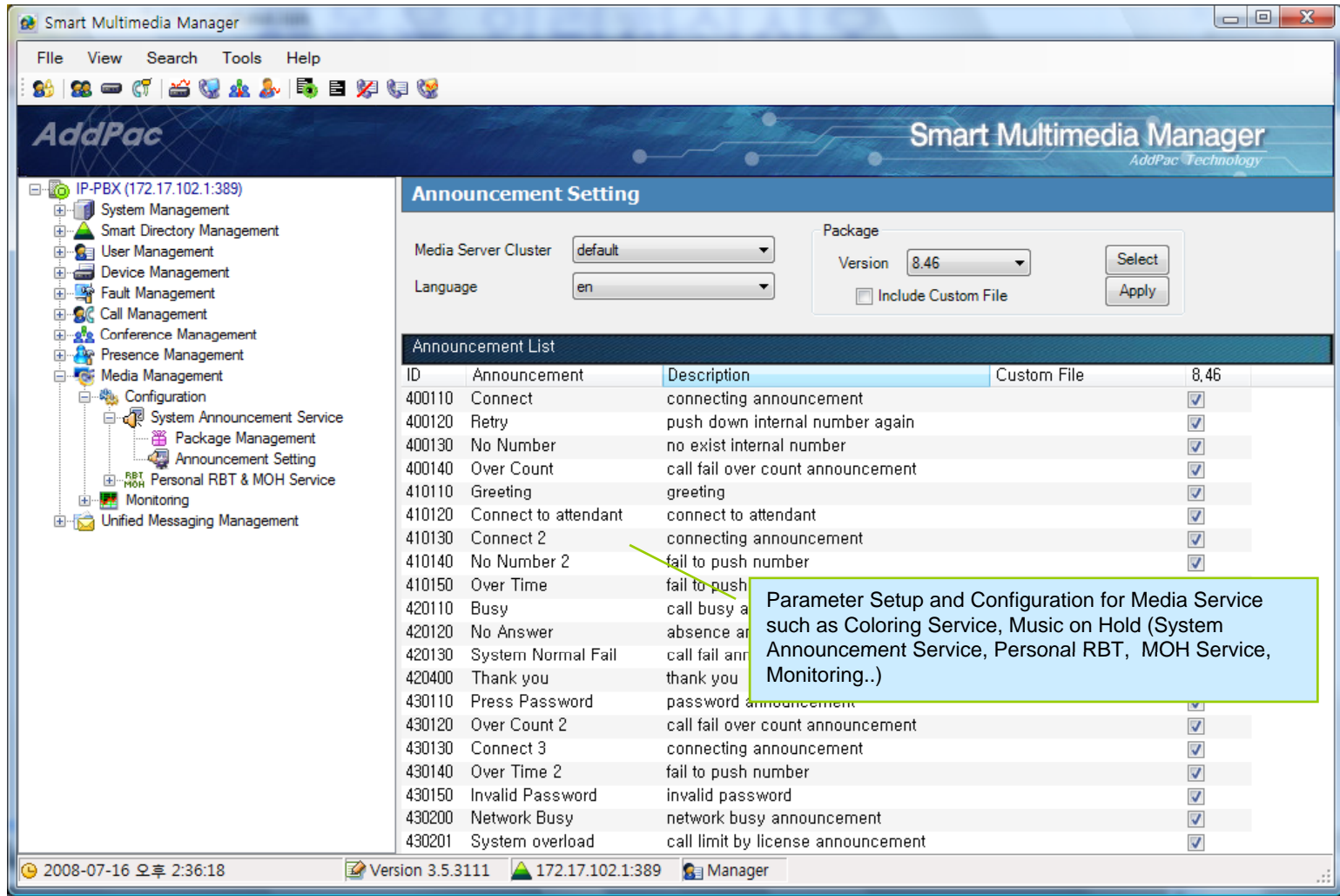

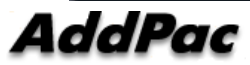

#### Unified Messaging Service Management

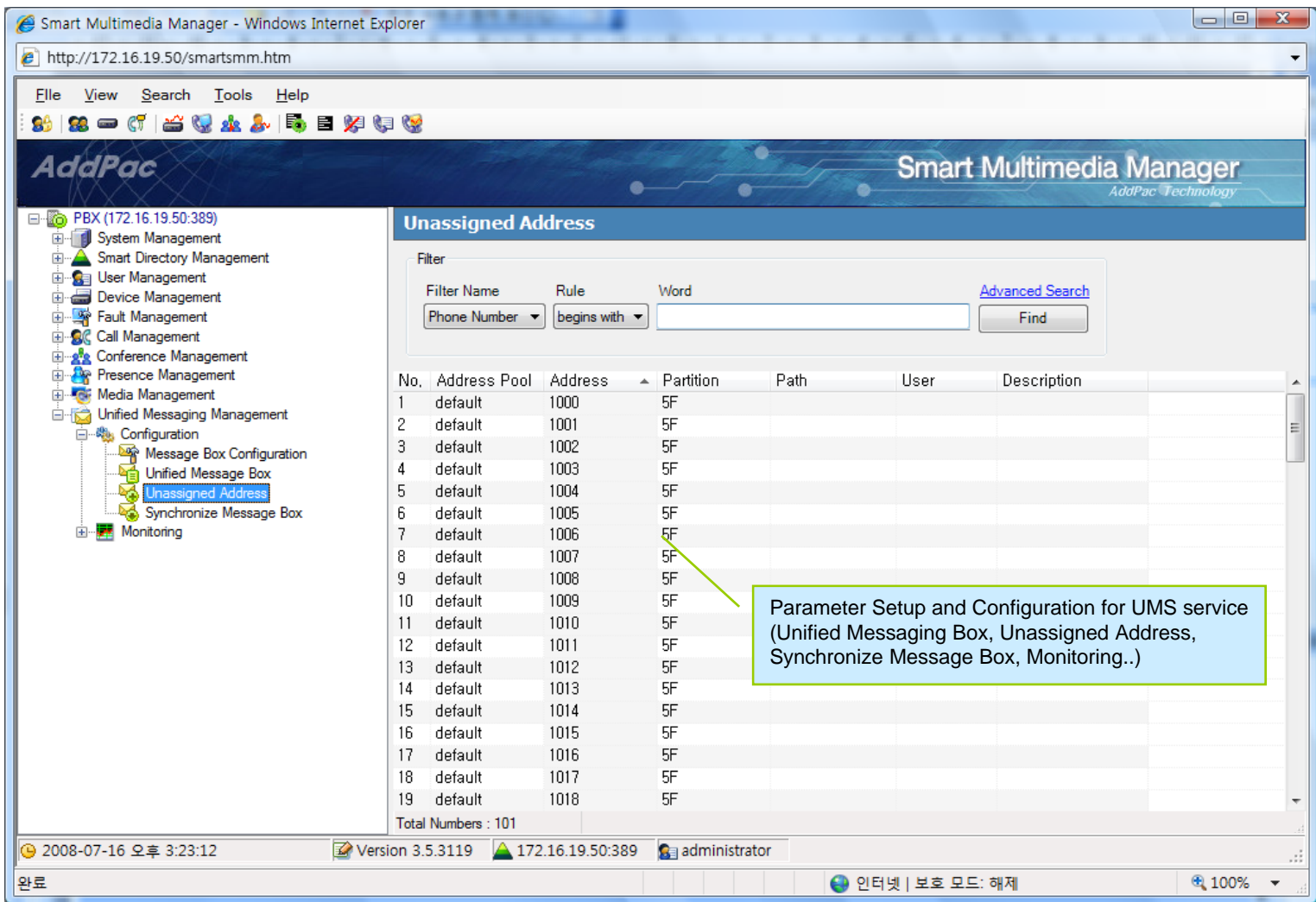

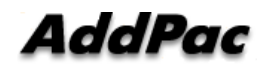

# Thank you!

## **AddPac Technology Co., Ltd.** Sales and Marketing

Phone +82.2.568.3848 (KOREA) FAX +82.2.568.3847 (KOREA) E-mail sales@addpac.com

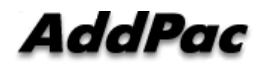